# **BCC8**

## JEDNOTKA PRO VÝPOČET KONTROLNÍHO SOUČTU

Příručka uživatele a programátora

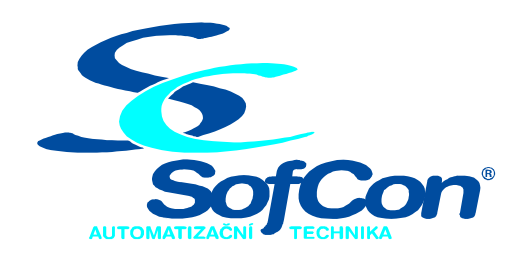

SofCon®spol. s r.o. Střešovická 49 162 00 Praha 6 tel/fax: +420 220 180 454 E-mail: sofcon@sofcon.cz www: http://www.sofcon.cz

Verze dokumentu 1.10

Informace v tomto dokumentu byly pečlivě zkontrolovány a SofCon věří, že jsou spolehlivé, přesto SofCon nenese odpovědnost za případné nepřesnosti nebo nesprávnosti zde uvedených informací.

SofCon negarantuje bezchybnost tohoto dokumentu ani programového vybavení, které je v tomto dokumentu popsané. Uživatel přebírá informace z tohoto dokumentu a odpovídající programové vybavení ve stavu, jak byly vytvořeny a sám je povinen provést validaci bezchybnosti produktu, který s použitím zde popsaného programového vybavení vytvořil.

SofCon si vyhrazuje právo změny obsahu tohoto dokumentu bez předchozího oznámení a nenese žádnou odpovědnost za důsledky, které z toho mohou vyplynout pro uživatele.

Datum vydání: 22.05.2003 Datum posledního uložení dokumentu: 22.05.2003 (Datum vydání a posledního uložení dokumentu musí být stejné)

Upozornění:

V dokumentu použité názvy výrobků, firem apod. mohou být ochrannými známkami nebo registrovanými ochrannými známkami příslušných vlastníků.

### Obsah :

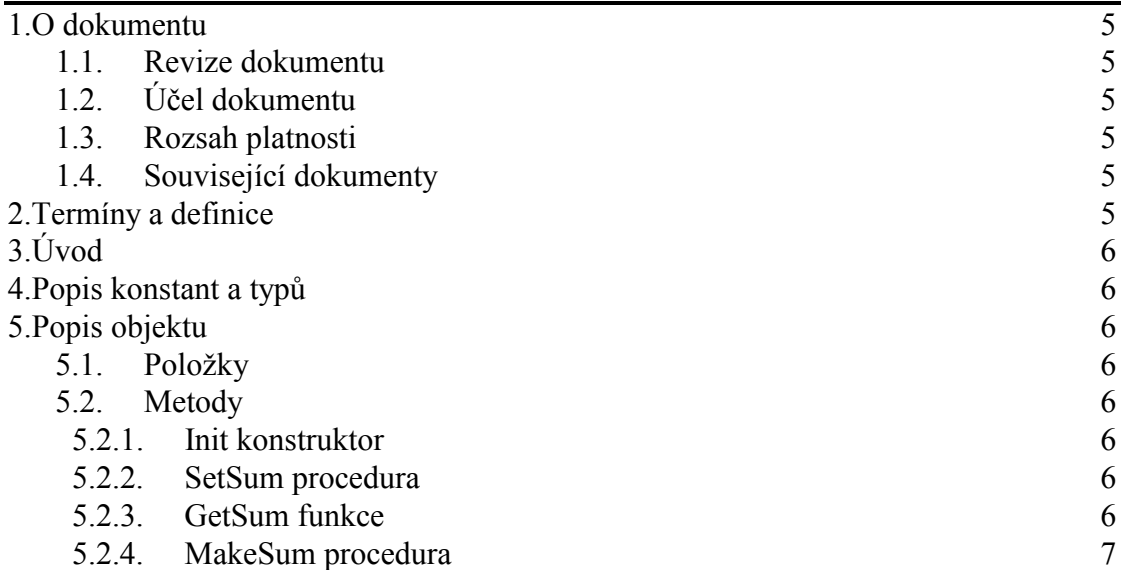

#### <span id="page-4-0"></span>1. O dokumentu

#### 1.1. Revize dokumentu

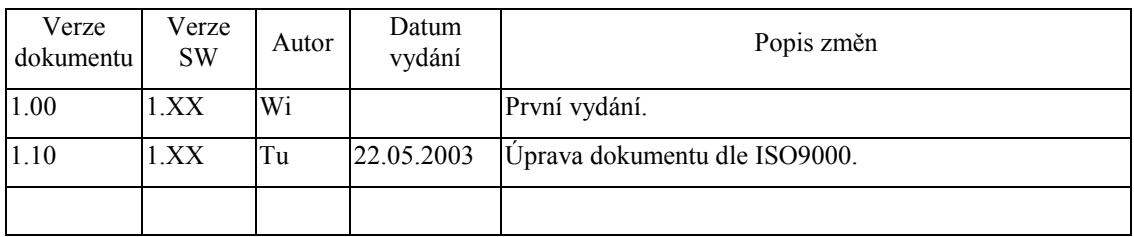

#### 1.2. Účel dokumentu

Tento dokument slouží jako popis jednotky pro výpočet kontrolního součtu.

#### 1.3. Rozsah platnosti

Určen pro programátory a uživatele programového vybavení SofCon.

#### 1.4. Související dokumenty

Pro čtení tohoto dokumentu není potřeba číst žádný další manuál.

Popis formátu verze knihovny a souvisejících funkcí je popsán v manuálu LibVer.

#### 2. Termíny a definice

Používané termíny a definice jsou popsány v samostatném dokumentu Termíny a definice.

#### <span id="page-5-0"></span>3. ⁄vod

Jednotka Bcc8 je navržena pro vypočtení bytového součtu bloku dat o libovolné délce. Tento součet může sloužit pro detekci integrity bloku dat. V jednotce se osmibitově sečtou bez přenosu do vyššího řádu všechny byte bloku. Výsledný 1 byte je výsledek. Jednotka je realizovaná ve formě objektu.

#### 4. Popis konstant a typů

```
cVerNo = např. $0251; { BCD formát } 
cVer = napr. 02.51,07.08.2003';
      ČÌslo verze jednotky v BCD tvaru a v textovÈ podobě včetně datumu změny.
```
#### 5. Popis objektu

Objekt **tBcc8** slouží pro výpočet bytového součtu bloku dat. Blok se sečítá osmibitově bez přenosů do vyššího řádu a výsledný součet se v metodě GetSum převede na osmibitový doplněk výsledného součtu zvětšený o jedničku. Na začátku práce se metodou SetSum vynuluje hodnota součtu. Potom se metodou MakeSum sčítají jednotlivé byte bloku a na konci metoda GetSum dodá výsledek.

#### 5.1. Položky

```
Bcc8 : Byte;
```
Bcc8 je osmibitová paměť pro součet.

#### 5.2. Metody

#### 5.2.1. Init konstruktor

```
constructor Init;
```
Konstruktor **Init** slouží k vytvoření instance objektu tBcc8.

#### 5.2.2. SetSum procedura

```
procedure SetSum(Sum: Byte);
```
Metoda **SetSum** definuje hodnotu kontrolního součtu uloženou v položce Bcc8.

#### 5.2.3. GetSum funkce

function GetSum: Byte;

Metoda GetSum navrátí výsledný kontrolní součet upravený na osmibitový doplněk zvětšený o jedničku.

#### <span id="page-6-0"></span>5.2.4. MakeSum procedura

#### procedure (B: Byte);

Metoda MakeSum provede přičtení byte B k dosavadnímu součtu, který je uložen v položce Bcc8. Metodu je nutné volat pro všechny byte bloku dat.